## **Infrastructure - Task #625**

## **Download ActiveMQ, analyze installation instructions**

2010-05-20 15:43 - Robert Waltz

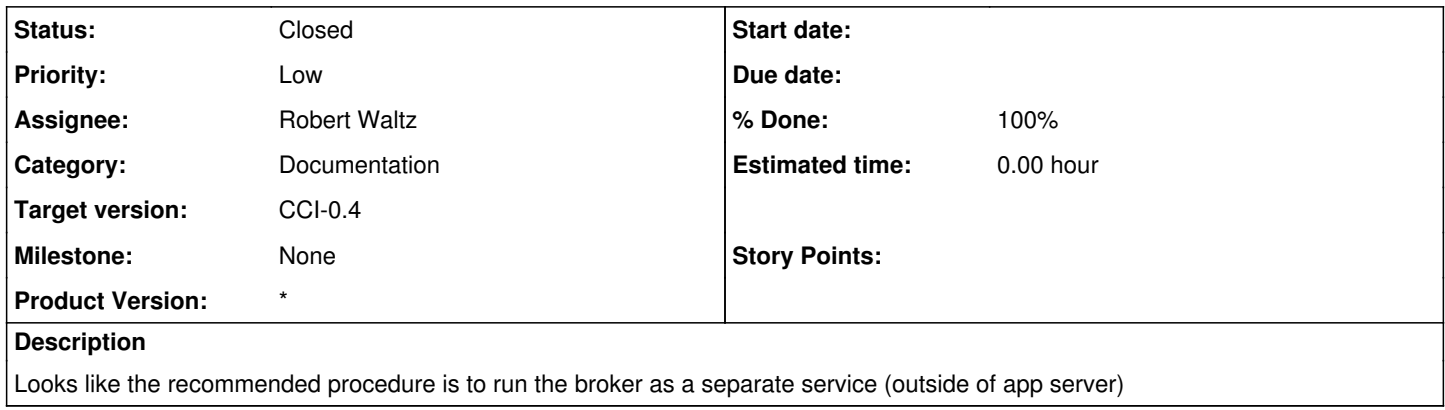

## **History**

## **#1 - 2010-05-20 15:46 - Robert Waltz**

*- Status changed from New to Closed*